# **NAME**

**sudo***\_***sendlog** - send sudo I/O log to log server

## **SYNOPSIS**

**sudo***\_***sendlog** [**-V**] [**-h** *host*] [**-i** *iolog-id*] [**-p** *port*] [**-r** *restart-point*] *path*

## **DESCRIPTION**

**sudo***\_***sendlog** can be used to send the existing **sudoers** I/O log *path* to a remote log server such as sudo logsrvd(8) for central storage.

The options are as follows:

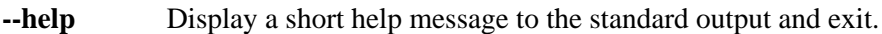

- **-h**, **--host** Connect to the specified *host* instead of localhost.
- **-i**, **--iolog-id** Use the specified *iolog-id* when restarting a log transfer. The *iolog-id* is reported by the server when it creates the remote I/O log. This option may only be used in conjunction with the **-r** option.
- **-p**, **--port** Use the specified network *port* when connecting to the log server instead of the default, port 30344.
- **-r**, **--restart** Restart an interrupted connection to the log server. The specified *restart-point* is used to tell the server the point in time at which to continue the log. The *restart-point* is specified in the form "seconds,nanoseconds" and is usually the last commit point received from the server. The **-i** option must also be specified when restarting a transfer.

# **-V**, **--version**

Print the **sudo***\_***sendlog** version and exit.

### **Debugging sendlog**

**sudo***\_***sendlog** supports a flexible debugging framework that is configured via Debug lines in the sudo.conf(5) file.

For more information on configuring sudo.conf(5), please refer to its manual.

### **FILES**

*/etc/sudo.conf* Sudo front end configuration

# **SEE ALSO**

 $sudo.config(5), sudo(8), sudo_logsrvd(8)$ 

# **AUTHORS**

Many people have worked on **sudo** over the years; this version consists of code written primarily by:

Todd C. Miller

See the CONTRIBUTORS file in the **sudo** distribution (https://www.sudo.ws/contributors.html) for an exhaustive list of people who have contributed to **sudo**.

## **BUGS**

If you feel you have found a bug in **sudo***\_***sendlog**, please submit a bug report at https://bugzilla.sudo.ws/

# **SUPPORT**

Limited free support is available via the sudo-users mailing list, see https://www.sudo.ws/mailman/listinfo/sudo-users to subscribe or search the archives.

## **DISCLAIMER**

**sudo***\_***sendlog** is provided "AS IS" and any express or implied warranties, including, but not limited to, the implied warranties of merchantability and fitness for a particular purpose are disclaimed. See the LICENSE file distributed with **sudo** or https://www.sudo.ws/license.html for complete details.